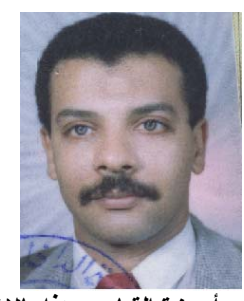

 **سلسلة تبسيط التكنولوجيا (1) <sup>1</sup>بقلم : د. أحمد حمدي حسنين** تقنية إستخدام الحاسب الآلي فى عمليات القياس والتحكم

**ممѧا لا شѧك فيѧه أن تقنيѧة اسѧتخدام الحاسѧب (PC Computer Personal (فѧي القيѧاس** والـتحكم قـد تغلغلت فـي مختلـف المجـالات بقـدر لا نـستطيع أن نتجاهلـه، فالـسيارات الحدیثـة تع*مـ*ل **بواسطة التحكم الحاسوبى في المحرك ، وتѧشخيص أعطالهѧا یѧتم مѧن خѧلال أجهѧزة متѧصلة بالحاسѧب ،** وكذلك الأجهزة الطبيـة وماكينـات الإختبـار وماكينـات الإنتـاج و الطـائرات والمعدات الحربيـة وأجهزة

**الرادار وأجهزة القياس، هذا بالإضافة لاستخدام العلماء والباحثين والمهندسين لهذه التقنية.**  وفـي هذه المقالــة حاولـت أن ألقـي الـضوء عن ماهيــة وكيفيــة وطريقـة الإتـصال بـين الحاسب والماكينــة بـشكل عـام ( Computer Machine Interface). ويوضح الشكل رقم (1) رسما توضيحيا للفكرة الأساسية لإستخدام الحاسب في عمليات القياس والتحكم . **وفيما یلي شرحا للمكونات التي تظهر في هذا الشكل.** 

- **.1 عدد من المتغيرات المطلوب قياسها (Variables Physical ) (ضغط ، تدفق ، سرعة... إلخ)**
- 2. عدد من الحساسات Sensors ، وفّي التطبيقات العملية يسمّي Transducer(ويتغير الحساس طبقا لنـوع المتغير المطلوب **قياسه، فالحساس الخاص بقياس الحرارة یختلف في طریقة عمله عن الحساس الذي یقيس الضغط .... ).**
- 3. وحدة إمداد الطاقة (Power Supply) وغالبا ما تكون ذات جهد يتراوح بين 12-24 فولت (Volt V) لإمداد الحساس بالطاقة اللازمة لتشغيله. في بعض الحساسات لا نحتاج لإمداده بالطاقة مثل قياس الحرارة عن طريق (Thermocouple)، وفي بعض الحالات تكون التغذية عن طريق ثلاثة كابلات فقط حيث يكون الطرف السالب مشترك بين كابل إمداد الطاقة وكابل خرج الحساس.
- 4. كابل الإشار ة الكهربائية ، عبار ة عن سلكين يخرجان من الحساس ويحملان إشار ة كهربائية ، غالبا ما تكون في شكل فرق جهد في المدى من (10-0) فولت وقد تكون (0-5) فولت أو شحنة (Charge) أو مللي أمبير mA أو مللي فولت mV . وفي كل الأحوال يجب أن يتم تحويل الإشـار ة الكهربائيــة إلـى شكل يكون متوافقــا مــع كـارت الْقيـاس (Analog to Digital A/D)، فإمـا بتكبير الإشـارة (من mV إلـى V ) أو بتركيب مقاومـة Shunt Resistance للتحويل من mA إلـى V أو باستخدام مـا يسمى **.SCU Signal Conditioning Unit الإشارات تعدیل وحدة**
- 5. وحدة تعديل الإشارات (SCU ) ويمكن الإستغناء عن هذه الوحدة في حالـة كون الإشـار ة الخارجـة من الحساس لاتحتـاج لتعديل، **أي أنها تكون متوافقة مع ما یقيسه الكارت مباشرة.**
- 6. كابل للتوصيل بين وحدة تعديل الإشارات (5) ووحدة توصيل الكابلات (7). فـي حالـة عدم وجود حاجـة للوحدة (5) فإن كـابلات الإشـارات الكهربائيــة (4) تـصل مباشـرـة بـين Sensors (2) ووـحدة توصـيل الكـابلات(7). ويوجد نـوعين مـن الكـابلات ، النـوع الملفوف كمـا هـو فـي نفس الـشكل والآخـر مـبطط انظـر الـشكل رقـم (2) والكابـل الملفوف أفـضل لأنــه معزول shielded ضـد **الشوشرة Noise.**
- 7. وحدة توصيل الكابلات Screw Terminalوتتنـوع أشكالها وأنواعهـا حسب الكابل الذي سيستخدم فـي عمليـة نقل الإشـار ة وأشهر ثلاثة أنواع هي 37 D و 68 مستطيل و 100 مستطيل ويمكن توصيل مجموعة من هذه الوحدات على التوالي لزيادة **2 عدد القنوات التي یمكن قياسها على نفس الكارت باستخدام خاصية الMultiplexing .**
	- **.8 آابل توصيل بين وحدة توصيل الكابلات(7) والكارت (8).**
- 9. كارت القياس A/D ويتم تركيبه داخل الحاسب<sup>3</sup> في إحدى فتحات التوسع (Expansion Slots)، ونوع PCI <sup>4</sup> (أنظر شكل رقم 3) هو الأكثر شيوعا حاليا لسهولة إستعماله نظرا لما يتميز به من سهوله في التعريف بالنسبة للحاسب. وبعض أنواع الكروت لها خاصية إستخدام ذاكرة الوصول المباشر Direct Memory Access DMA وذلك لزیادة سرعة القراءة للبيانـات. ویذكر أن العائق لهذه الخاصية هو مايتعلق بمعدل الكتابـة علـى القرص الـصلب Hard Disk. والكـارت هوالجزء المسئول عن تحويل الإشـارات الكهربائيــة (بالفولـت) إلـى إشـارات رفقيــة (Analog to Digital). وأشــهر الـشركات المنتجــة لـهـذه الكـروت هـى **MetraByte ,Instruments National و Translation Data ویوجد عدد أخر من الѧشرآات التѧي تنѧتج آروتѧا متوافقѧة هي: <sup>6</sup> الكارت على عدة عوامل <sup>5</sup> مع ما تنتجه الشرآات المذآورة. ویتوقف سعر**
- a. عدد قنـوات الإدخـال Analog to Digital Channels فقـد يكـون الـعدد 1 أو 2 أو 4 أو 8 أو 16 أو 24 أو 32 أو 64 ، والكارت ذو 16 قناة إتصال هو الأكثر شيوعا ويبدأ ترقيم القنوات فيه برقم صفر ثم واحد ... وحتى 15.
- b. سرعة قراءة البيانـات مـن خـلال الكـارت Sampling Rate> ، وتقـاس تلـك الـسرعة ب kHz أو MHz ، ولحساب سرعة القراءة على كل قناة يجب قسمة هذا الرقم علي عدد القنوات الفعالـة أثنـاء القيـاس. فمـثلا إذا كانت سرعة الكـارت 100 kHz ، والقراءة تتم من على قناتين فقط ، فإن سرعة القراءة من على كل قناة ستكون 50 kHz أي 5000 قراءة في الثانية الواحدة. **ویجب مراعاة أن تكون سرعة القراءة أآبر بثلاث مرات من سرعة التغير في المتغير المطلوب قياسيه.**

<sup>&</sup>lt;sup>1</sup> أستاذ مساعد بالكلية التقنية بالرياض ahhamdy@hotmail.com<br><sup>2</sup> أي يمكن توصيل 16 قناة فر عية على كل قناة رئيسية على الكارت ليصبح إجمالي عدد القنوات التي يمكن قياسها 16×16=256<br><sup>3</sup> توجد أنواع أخرى يمكن أن يتم توصيلها على

RS232 Ports وRS485.<br><sup>4</sup>بوجد أنواع أخرى مثل: RS485 و ISA, EISA for PC, PCMCIA for Laptop and NuBus for Macintosh<br><sup>5</sup> متوسط سعر الكارت من هذه الأنواع يصل إلى حوالي 700 دولار .<br><sup>6</sup> بوجد عدد أخر من العوامل الخاصة بالتصميم وكف مقالة أخرى لشرح هذه العوامل بمزيد من الإسهاب.

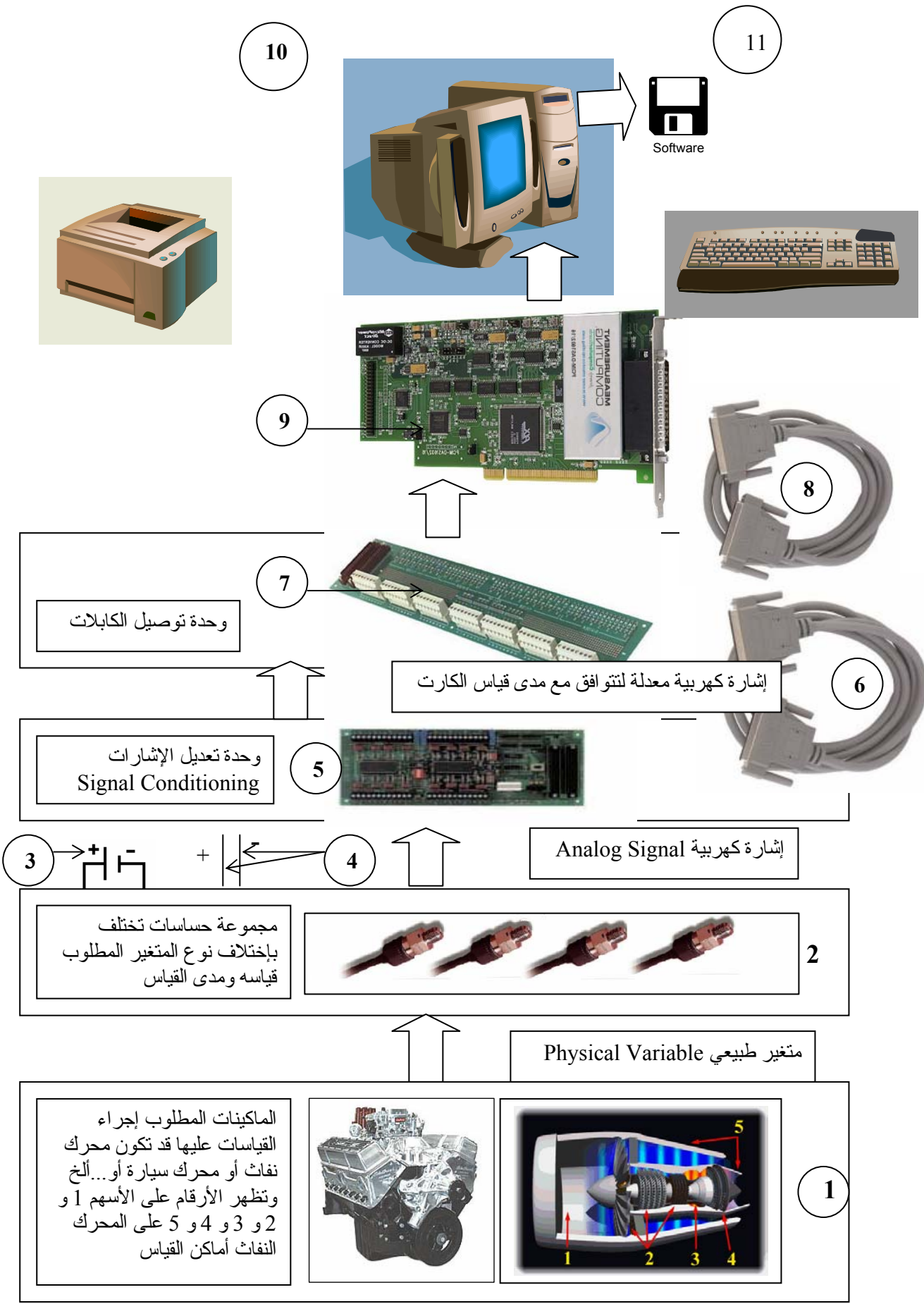

**شكل رقم (1) رسم توضيحي للفكرة الأساسية لإستخدام الحاسب في عمليات القياس والتحكم** 

- عدد فنوات الخرج Digital to Analog channels D/A، وهي الفنوات التي يتم من خلالها تحويل الإشارات الرفمية من الحاسب إلى إشـارات كهربائيــة يمكن أن تستخدم فـي عمليـات الـتحكم. وبعض أنـواع الكـروت لا يوجد بـهـا مثـل هذه القنـوات حيث لا يحتاجهـا المستخدم وبذلك يقل سعر الكارت. والعدد الأكبر من أنواع الكروت يحتوي على قناتين من هذا النوع ، وإذا إستدعت الحاجة لوجود عدد **أآبر من هذا النوع فتوجد أنواع مخصصة لذلك.**
- d. Resolution وهي عدد ال Bits التي يمكن تمثيل الإشبارة الكهربية عليها، والموجود منها 10و 12 و14 و Bits 16 ، والنوع الأشهر فيها هو 12. وهذا يعني أن فيمـة ال Bits التي سيتم نقل البيانـات الرقميـة عليهـا هو <sup>10</sub>12 أي 4096 . ولمعرفـة المعنـى</sup> الحقيقي لذلك فسنضرب المثال التالي: إذا كان هناك كارت قياس يعمل ب Bits 12 ويقر أ في مدى من 0 إلى 10 فولت فإننا نقسم فرق

<sup>4096</sup> **المدي على درجة الوضوح وهي =0.0024 فولت أي 2.4 mV . أي أنѧه إذا آѧان هنѧاك تغيѧر فѧي القيمѧة المقاسѧة الѧصادرة** (−<sup>10</sup> 0)

من الحساس أقل من تلك القيمـة فلن يشعر بـهـا الكـارت. ويتضح ممـا سبق أنـه كلمـا زادت درجـة الوضـوح للكـارت فسوف تزداد دقـة القياس . وجدير بالذكر أنــه يجب مراعـاة دقــة الخـرج مـن الحسـاس، فلـو أن دقــة الحسـاس كانـت أقـل مـن درجـة دقــة الكـارت فلـن يـتم **الإستفادة من دقة الكارت.**

- e. مدى القياس Range وهو أقل وأكبر قيمة للجهد يمكن قياسها، ويوجد بمعظم الكروت إمكانية تعديل المدى لإعطاء إمكانية قياس بدقة أكبر ، والمدى 0-10 فولت هو المدى الشائع ، وفي الكروت القديمة يوجد مفاتيح Switches لتغير هذا المدى ، وفي الكروت الجديدة (PCI) يمكن تغير المدى بواسطة برنامج خاص بتشغيل الكارت. ويمكن تقليل هذا المدى ليصبح 1-0 فولت أو 0- 0.01 فولت أو 0-0.001 فولت . وجدير بالذكر أن القياس علَّى الكارت في أثناء التشغيل يجب أن يتم في مدى واحد فقط.
- f. عدد الخطوط الرقمية للدخل والخرج Digital Input Output، وعن طريق هذه الخطوط يمكن التحكم في تشغيل أجهزة أخرى تعمل **بالتحكم الرقمي.**
- g. القادح Trigger، في كثير من التطبيقات يحتاج الباحث إلى أن يبدأ أو يوقف قراءة البيانات بناء على إشارة كهربية معينة، مثل فتح أو غلق دائرة كهربية ، فعندما تصل إشارة للقادح بقيمة معينة وميل معين Slope ، بمعنى أن تكون القيمة في إتجاه الزيـادة أو فـي إتجـاه **النقصان یبدأ الكارت في قراءة البيانات المطلوبة.** 
	- **.10 جهاز الحاسب الآلي الذي یتم ترآيب آارت القياس فيه.**
- 11. برنامج القياس Software الذي يُستخدم في عملية إظهار وتسجيل البيانات من خلال كارت A/D ، وفي معظم الأحوال يقوم مصنعو هذه الكروت ببيع برامج بسيطة جاهزة خاصة بالكارت لا تخرج فى معظمها عن عدد من الأعمدة يمثل القنوات وعدد من الصفوف يمثل كل صف منها القراءات لكل القنوات في نفس اللحظة . وبدون البرنامج ، أنظر شكل رقم (4)، الذي يعيد صبياغة القراءات في أشكال بيانية وتحليلية تصبح كل العناصر السابقة بدون أي فيمة. وهناك ثلاثةً مستويات يمكن كتابة البرامج الخاصـة بتلك الكروت. المستوى الأول هو إستخدام لغة الأسمبلي Assembly Language. وهذا النوع قليل الإستخدام لصعوبة اللغة نفسها ولكن قد يُحتاج إليه في بعض التطبيقات التي تحتاج إلى سرَّعة َّعالية في قراءة البيانات وسرعةً عالية في معالجتها في نفس الوقت ، مثل تطبيقات نُظّم الخبرة  $^7$ وتشخيص الأعطال في أثنـاء التشغيل Online. والمستوى الثـاني هو إستخدام لغات مثـل Visual Basic والباسكال و C بفناتها  $^{-9}$ LabView,  $^{10}$ HPVee,  $^{11}$ DasyLab, دامدار اتها. والمستوى الثالث وهو الأسهل نسبيا لكونـه يستخدم لغات متخصصة $^{8}$  مثل $\sim$  $\frac{1}{2}$ Snap Master,  $\frac{13}{12}$ Cestpoint وكل اللغات المتخصصة المذكورة تستخدم البرمجة بتوصيل أسلاك ، أنظر شكل (5) ، Wiring **Programming إلا Testpoint فهي تستخدم البرمجة الشيئة Programming Object والѧسعر الѧسائد لهѧذه اللغѧات یبѧدأ مѧن عند 1000 دولار أمریكي تقریبا لمستخدم واحد وقد تصل إلى مایقرب من 15000 دولارللنسخة الكاملة.**

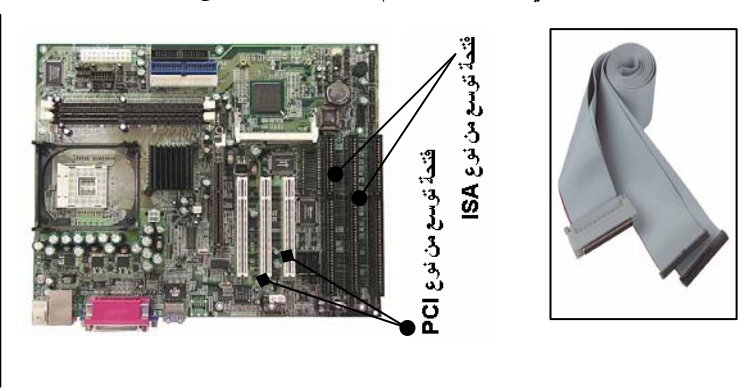

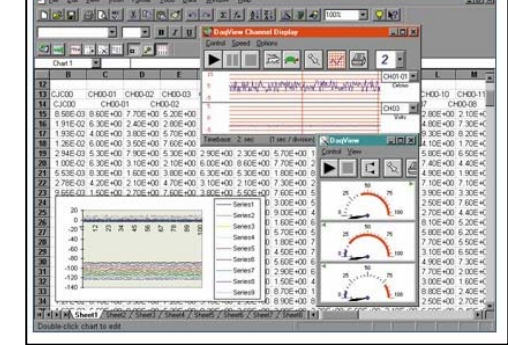

**شكل رقم (2) آابل مبطط شكل رقم (3) فتحات التوسع شكل رقم (4) برناج قياس بسيط** 

 $\frac{7}{7}$  C++ Viewel C

 $^7$  C++, Visual C<br>سيتم إفراد مجموعة مقالات لشرح لغات البرمجة من المستوى الثالث والفروق فيما بينهم والإمكانياات المتاحة في كل لغة . 8 °<br>Babview version 7 from National Instruments <http://www.ni.com/labview {

<sup>&</sup>lt;sup>10</sup> HPVee version 5 from Hewlett-Packard Company <http://www.hpvee.com/><br><sup>11</sup>DasyLab version 7 from National Instruments < http://www.dasylab.net/dasylab english/index.html>

<sup>&</sup>lt;sup>12</sup> Snap master from HEM Data Corporation  $\text{http://www.hemdata.com}$ <br><sup>13</sup> Testpoint from Capital Equipment Corporation http://www.cec488.com

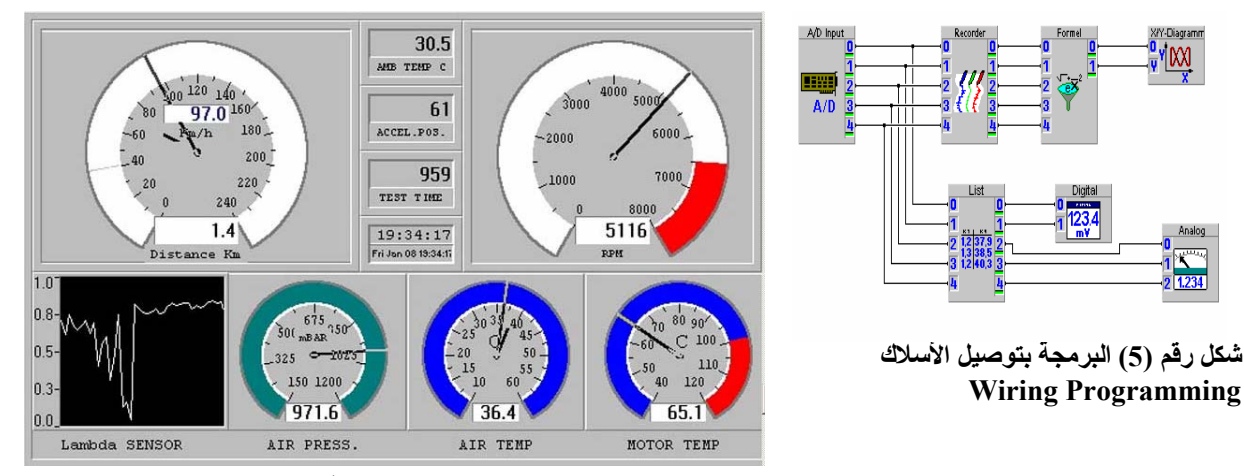

 **شكل رقم (6) شاشة المستخدم** 

**مثال لطریقة القياس** 

**معطيات المتغير المطلوب قياسه:** أ- المتغير المطلوب فياسه هو الضغط داخل إسطوانة ويبلغ مقدار الضغط عند القياس 75 ( ضغط جو ي) بار . **ب- مدى قياس الحساس 0 إلى 100 بار وخرجه من 0 إلى 10 فولت. معطيات الكارت : مدى قياس الكارت من 0 إلى 10 فولت ودرجة وضوحه 12 Bits.**  • **طبقا للمعطيات السابقة فإن خرج الحساس یساوي** 

قيمةالضغط 
$$
\times \frac{\text{فرق مدى خر ج الوساس} - 75 = \frac{(0-10)}{(0-100)} \times 75 = \frac{0}{(0-100)} \times 75
$$
 قولت وتتحول هذه الإشارة الكهربيية إلى إشارة

 **یمكن تمثيلها على خطوط الإتصال الإثنا عشر آالتالي <sup>14</sup> رقمية قيمتها 110000000000بالنظام الثنائي**

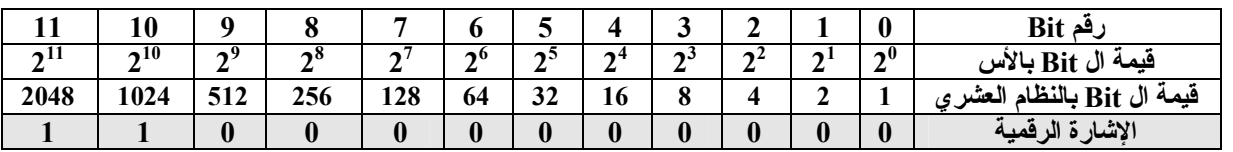

وبضرب فيمة كل Bit بالنظام العشري فيما يناظرها من الإشارة الرقمية (0 أو 1)ثم جمع الناتج، فإن قيمة الإشارة الرقمية تساوي 1× 0 + 2 × 0 + 4 × 0 + 8 × 0 + 16× 0 + 32 × 0 + 64 × 0 + 128× 0 + 256 × 0 + 512 × 0 + 1024×+1 2048 ×1 = 3072 **ویقѧѧѧѧѧѧوم البرنامج بعمل العملية العكسية لمعرفة قيمة الإشارة الكهربية آالتالي** 

فرقمدى قياس الکارت×
$$
\frac{\text{قيمة الإشارة الرقميةفرقمدى قياس الکارت× $\frac{3072}{4096} \times (0-10) = \frac{3072}{4096}$
$$

ونلاحظ أن  $2^{12}$  906 هي درجة وضوح الكارت. وبضرب قيمة الإشارة الكهربية في فرق مدى قياس الحساس مقسوما على فرق **مدى قياس الكارت لوجدنا أن القيمة تساوي 7.5\*10/100=75 بار.**  ؟ وسيرى المستخدم نتائج القياس على <sup>16</sup> . فكم يساوي الضغط المُقاس **<sup>15</sup> والآن إذا آانت الإشارة الرقمية تساوي111001000000**

شاشة مثل ما هو موضح بالشكل رقم (6).

## **المراجع**

- 1. "Data Acquisition (DAQ) Fundamentals", National Instruments, Application Note 007.
- 2. "Designing a data Acquisition and Control System", Cyber Research Co.
- 3. "Data Acquisition System for Internal Combustion Engine DAS-ICE", Ver. 2.0, User Manual, by Ahmed H. Hassanien, Cairo Egypt 2000.
- 4. "Multi-function General Purpose Data Acquisition System MUGPO", User Manual, by Ahmed H. Hassanien, Cairo Egypt 1999.

الحل طبقا للمثال المعطى.<br><sup>16</sup> 89.0625 بار

<sup>&</sup>lt;sup>14</sup> النظام الثنائي هو النظام العددي الذي يستخدمه الحاسب في تمثيل البيانات ويتكون فقط من رقمين هما الصفر والواحد<sub>.</sub><br><sup>15</sup> متروك للقارئ ليختبر ها بنفسه ويمكن استخدام الآلة الحاسبة العلمية الموجودة بالحاسب لمعرفة الرقم العشر